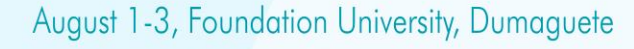

 $NGMAP$ open data & software • free maps • community • talks • workshops

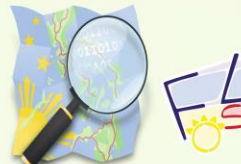

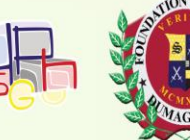

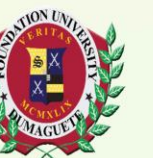

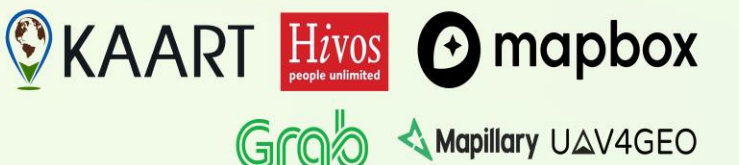

# Geo\* Data Science w/ Python

Ian Panganiban

# Plan

 $\bigcup$  Lec: 15-20 mins  $I$  Hands-on: 50-60 mins  $\begin{array}{cc} \bullet & \bullet \end{array}$  Q&A: 10 mins

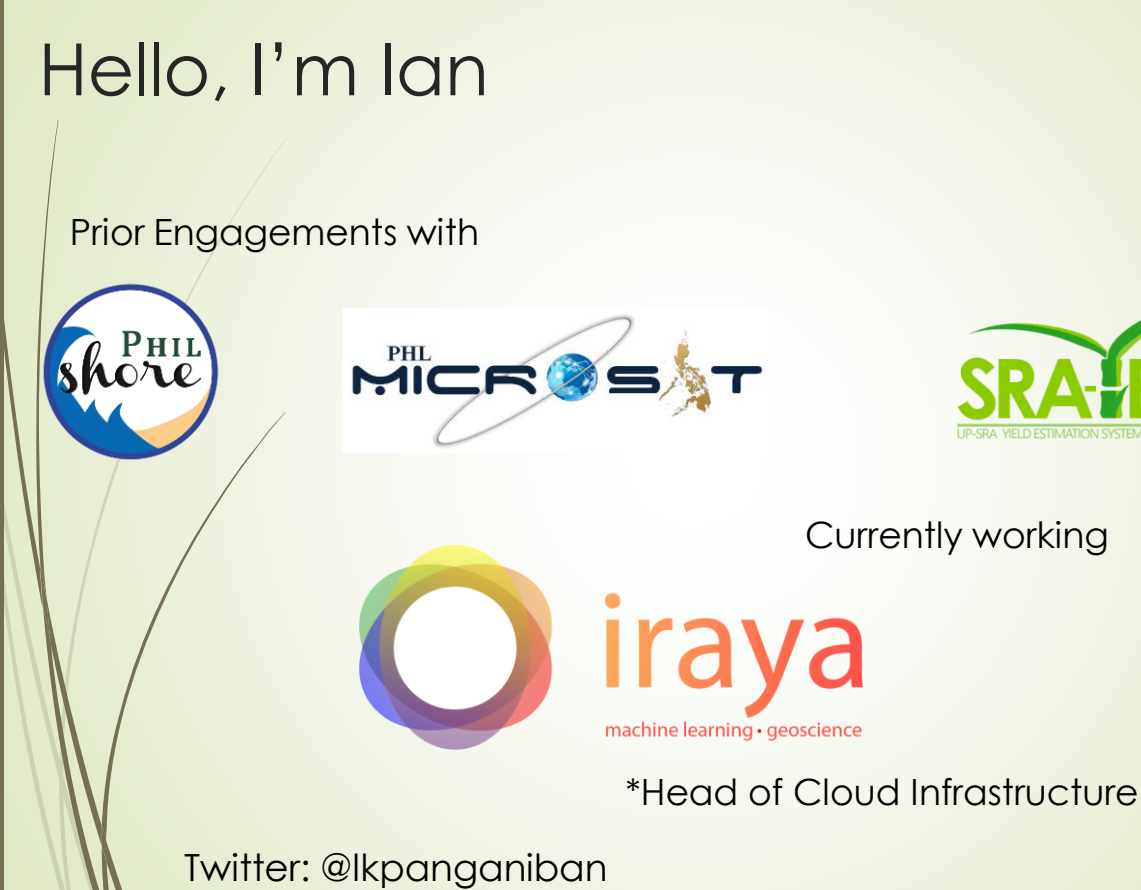

Email: lkp@noypimaps.com

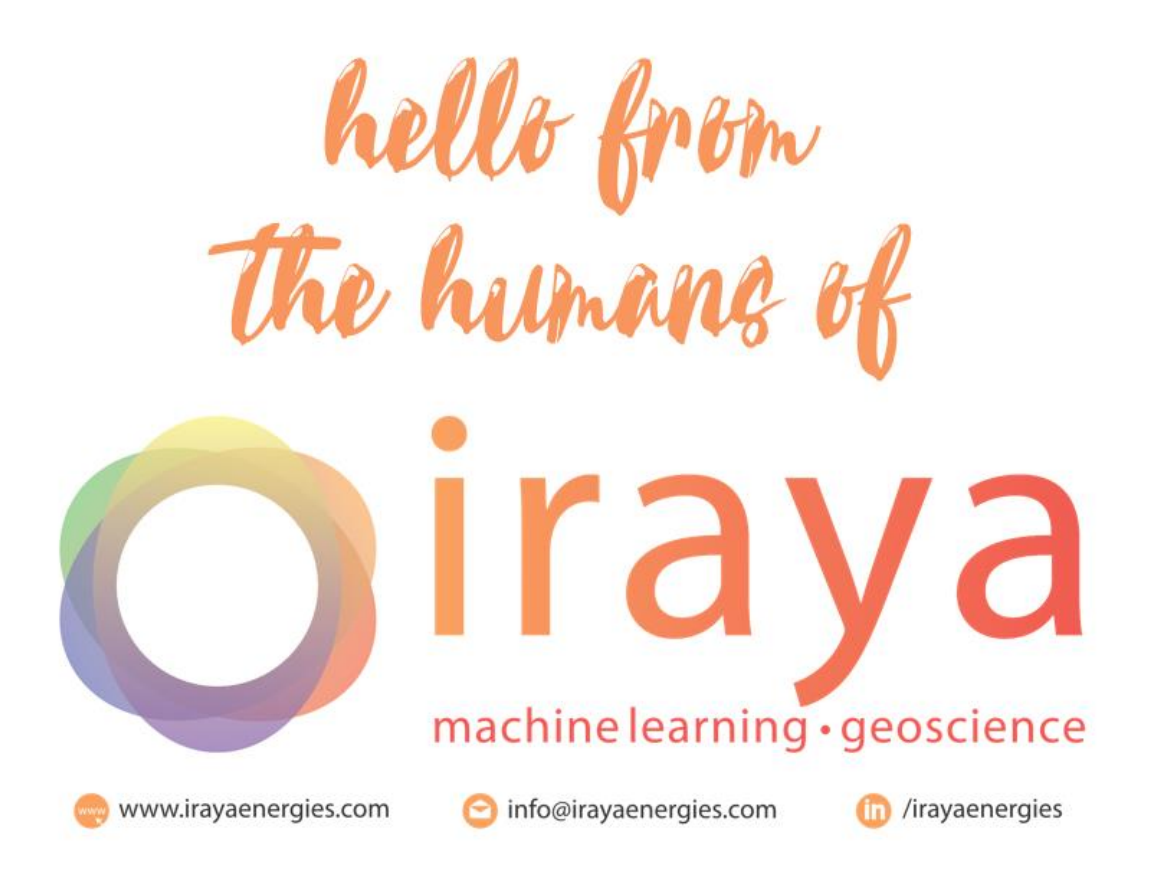

# machine learning · geoscience We're Hiring!!!!!

**Ira** 

Vd

# **Outline**

- Geo\* Data Science (GDS)?
- GDS Workflow
- Python in GDS
- **f** Toolsets/Libraries
- Wrap Up
- $I$  Q & A

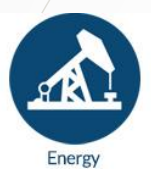

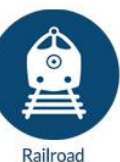

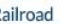

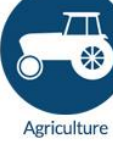

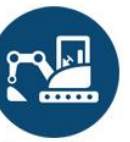

Construction

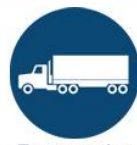

Transportation

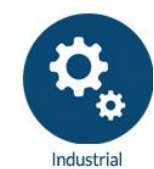

What is Geo\* Data Science?

- **Geospatial**
- **Geoscience**
- **Geodata**
- **Geology**

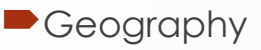

# What is the role of a GDS?

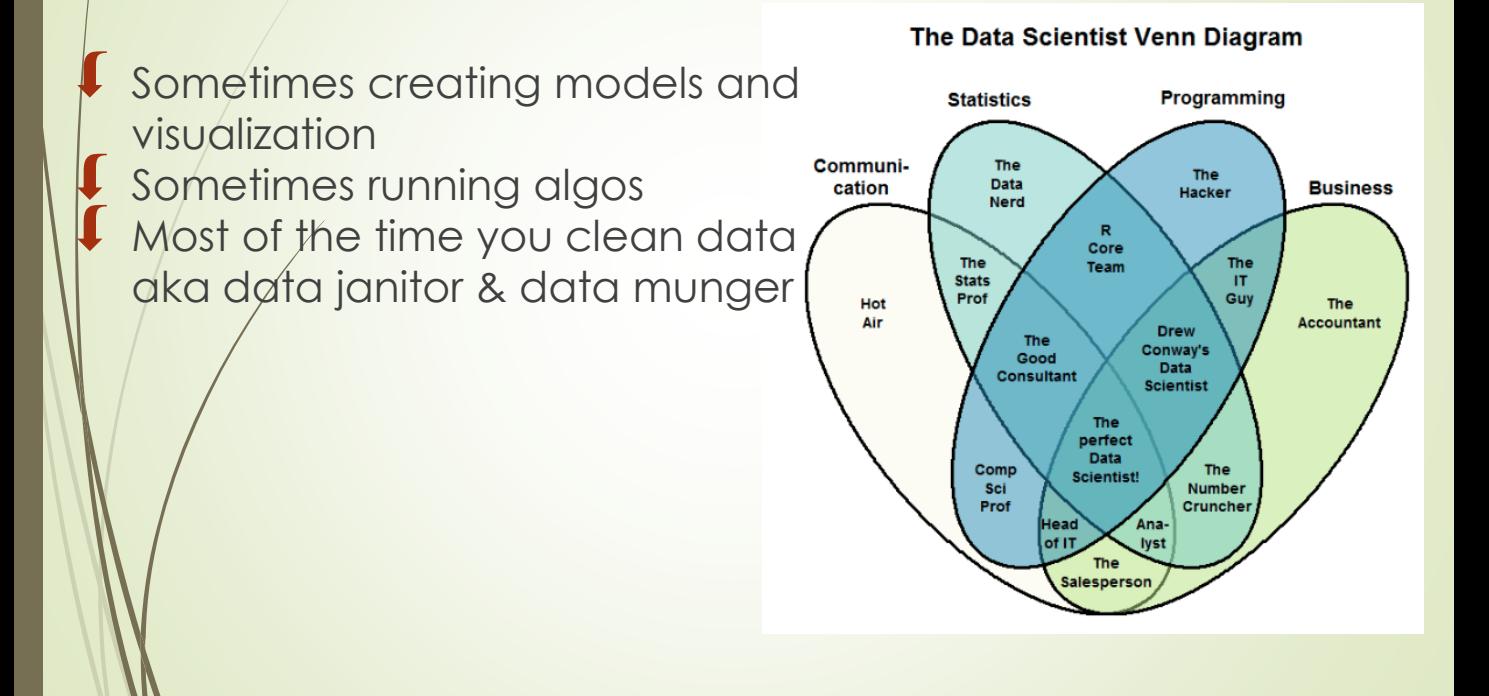

# Why Python in GDS?

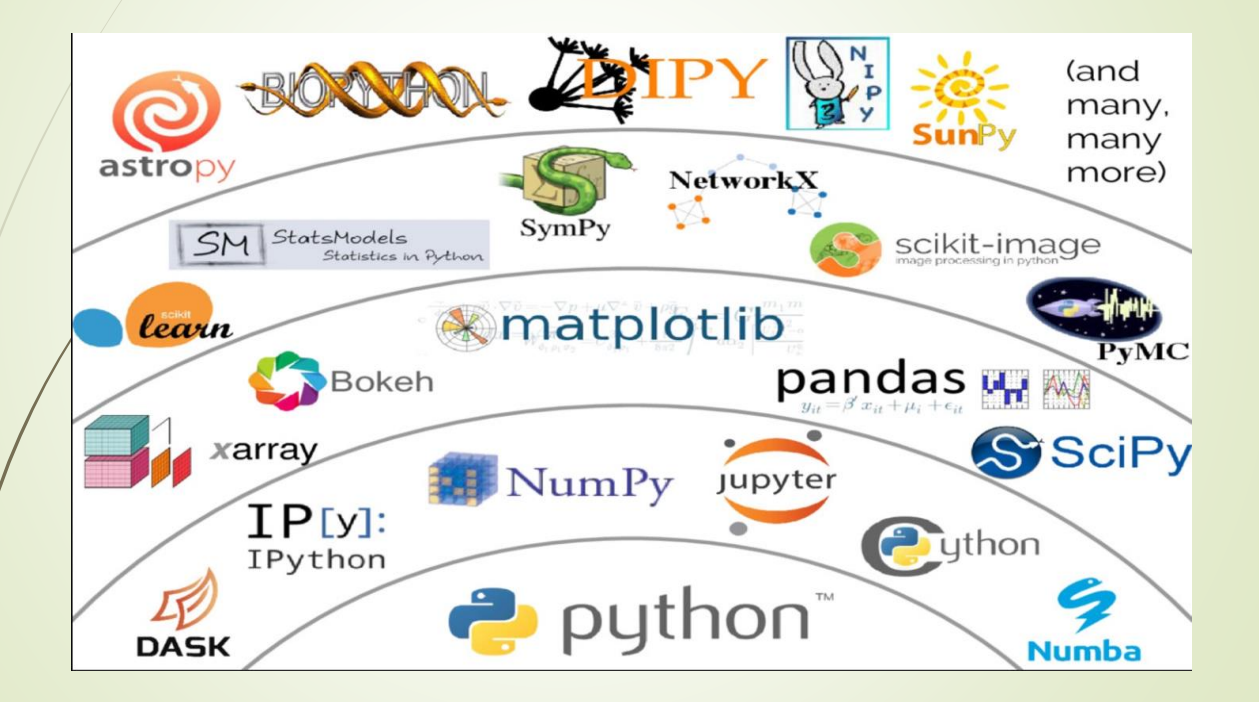

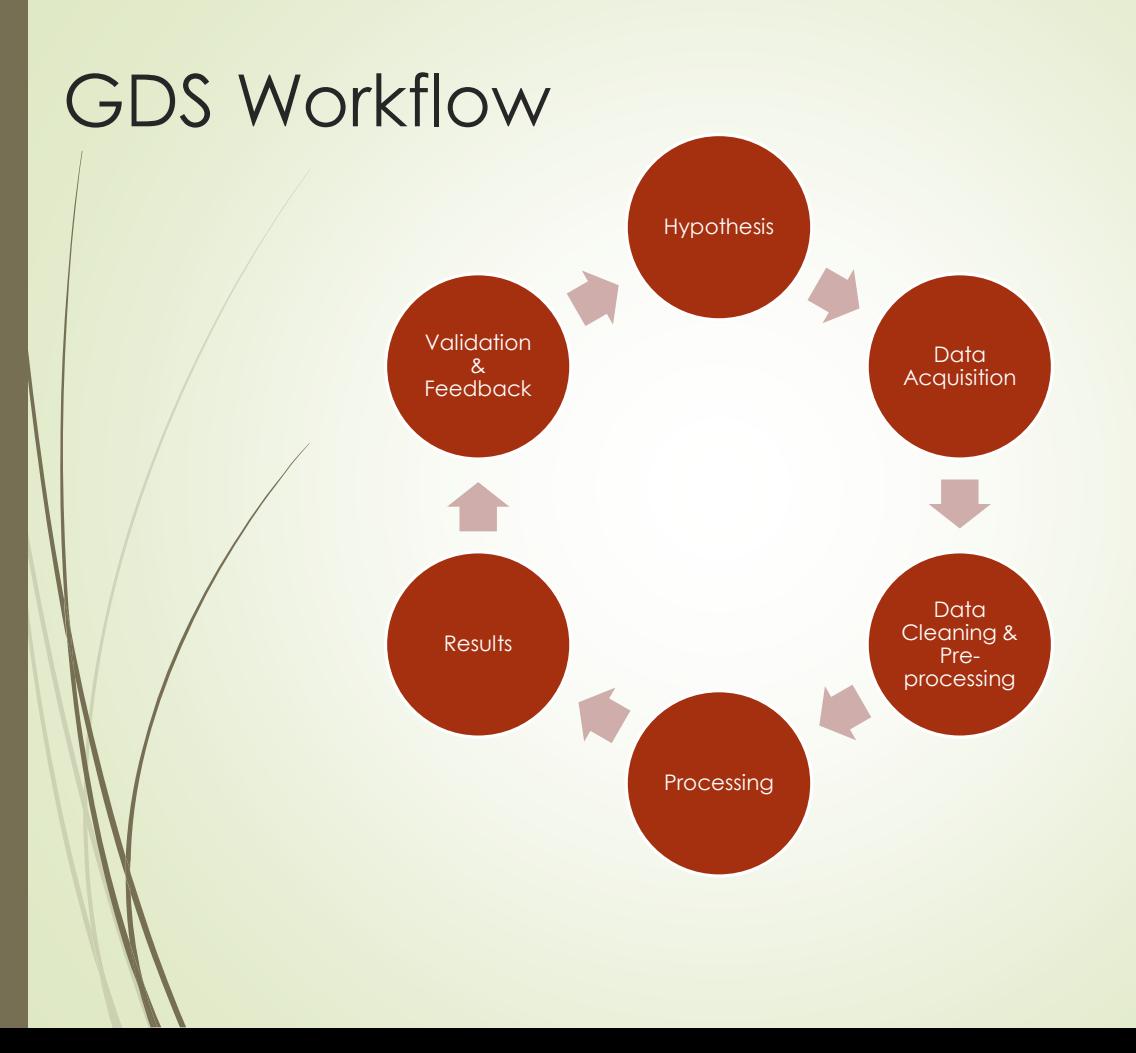

# GDS Workflow - Hypothesis

- What are the problems that you are trying to solve?
- Who are your stakeholders/users?
- What is the end product?
- What is the value of my solution?

# GDS Workflow - Data Acquisition

- What type of data should I acquire?
- What type of data do I have?
- Where is my data source? (Database, API, File, Reports, Drones, Survey, Public, Private)
- What are the limitations of my data? (spatial resolution, time, sensors, *licensing*)

### GDS Workflow - Data Cleaning/Conditioning

- How should I handle null values? (0, N/A, None, Null)
- Do I need to apply corrections? (sensor, environmental)
- What other pre-processing steps? (rectification, georeference, coordinate consistency, file naming)
- **I** This takes around 70% of your time.

# GDS Workflow - Processing

- What type of algorithm should I use?
- Do I need to scale my solution?
- Can this be automated?
- Do I have enough data?

### GDS Workflow - Results

- How should I visualize my results? (Maps, Charts, Dashboard)
- What are the metrics should I use? (F1-score, precision, std dev, performance benchmarks/runtime)
- ↓ How should I package my results? (Web app, model, algorithm, workflow)
- **I** How should I communicate my results?

#### GDS Workflow - Validation and Feedback

- How should I test my results in the real world?
- How do I get user/stakeholder feedback?
- How do I monitor my solution? (performance, accuracy)
- **I** Is my solution being used?

#### Hands-on

[http://52.187.204.123](http://52.187.204.123/)

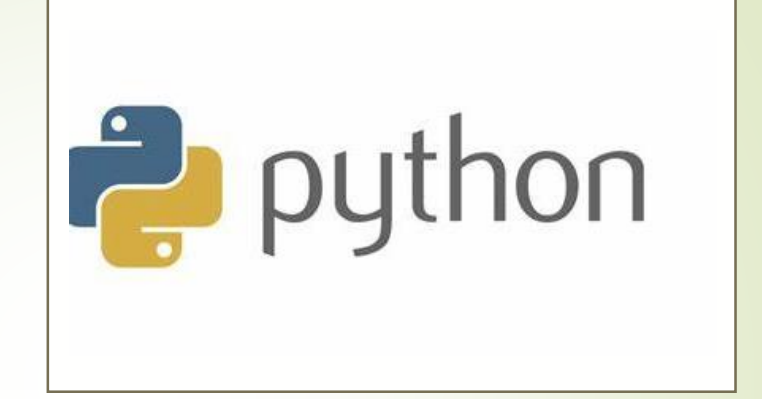

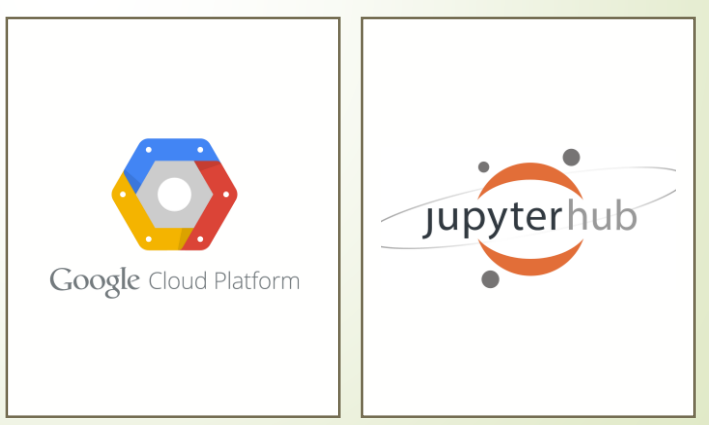

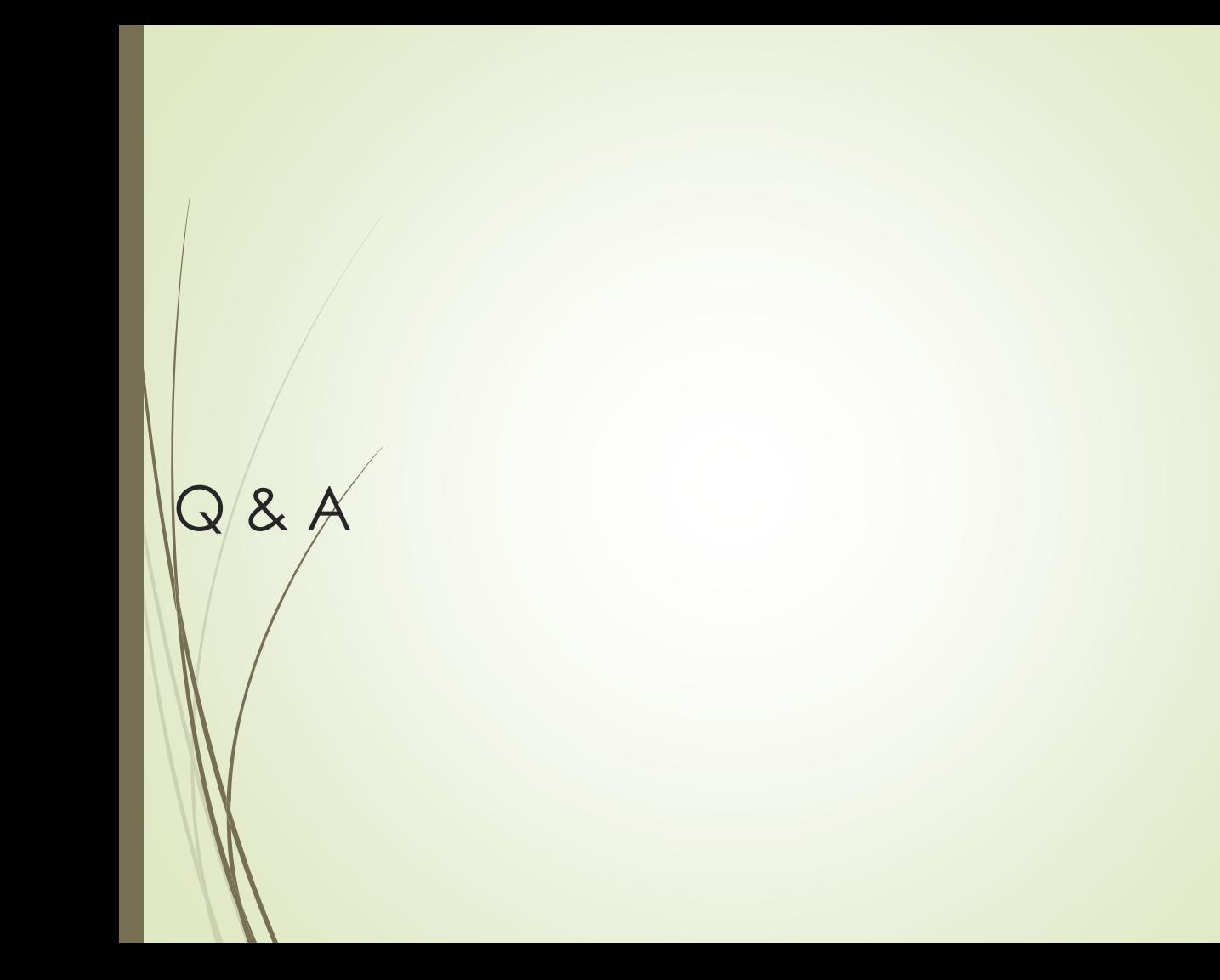

# References

Awesome Lists

- Awesome GIS
- Awesome Data Science
- Awesome Python
- **Awesome Geospatial**
- **f** Repository:

[https://github.com/lkpanganiban/pistangmapa\\_geopython](https://github.com/lkpanganiban/pistangmapa_geopython)

#### Final Note

"The most important part of being a data scientist in general is your skill in identifying and solving problems"

"A great calligrapher doesn't blame the brush"

"Regardless of what we discover, we understand and truly believe that everyone did the best job they could, given what they knew at the time, their skills and abilities, the resources available, and the situation at hand." - Norman Kerth

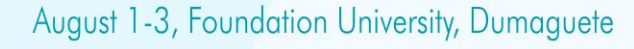

 $NGMAP$ open data & software • free maps • community • talks • workshops

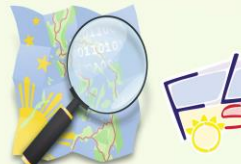

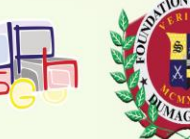

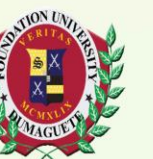

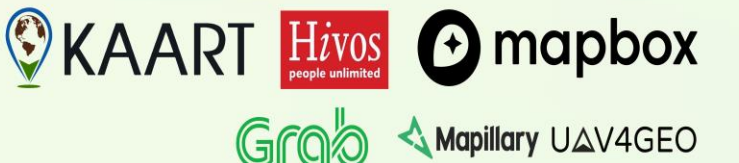